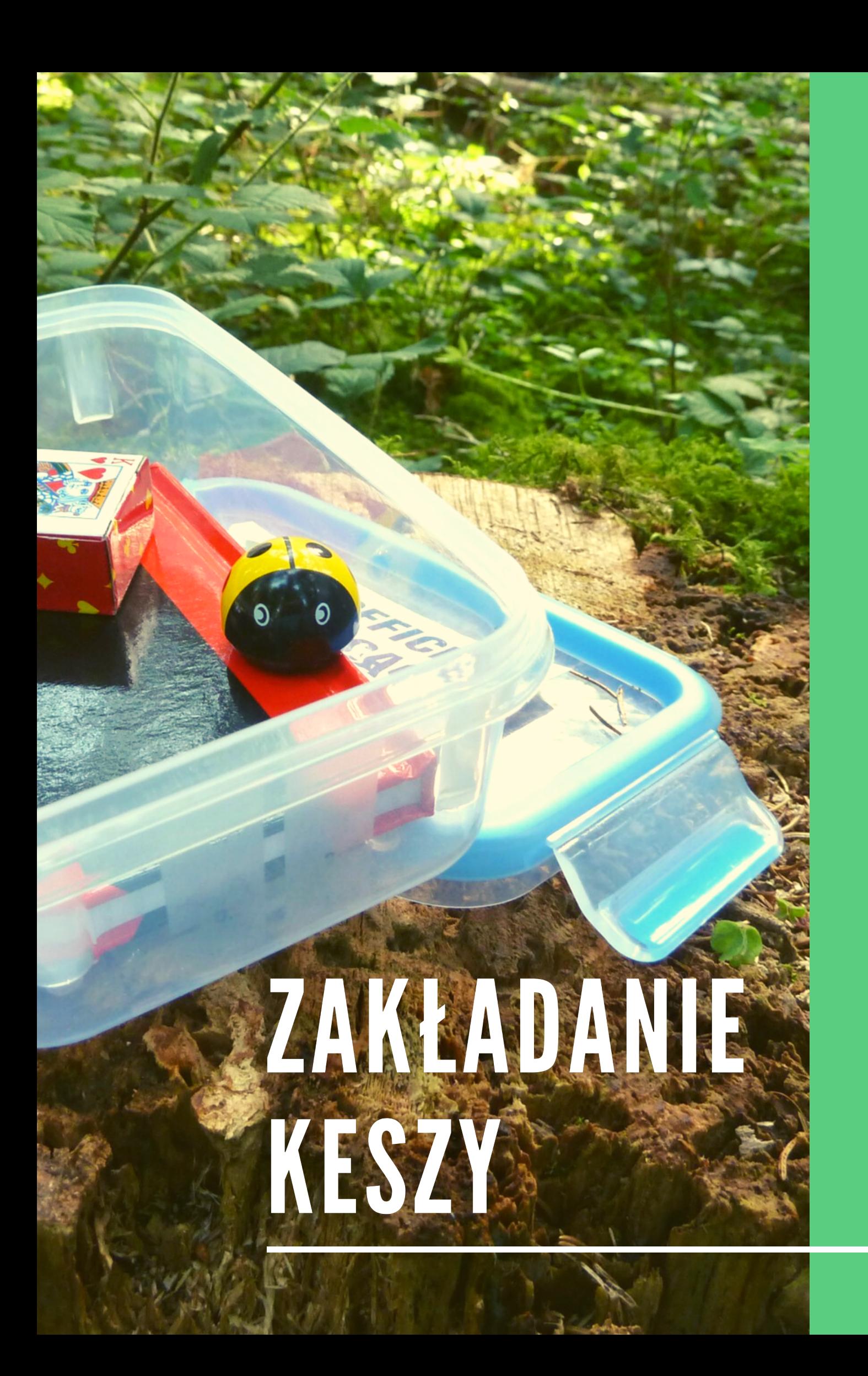

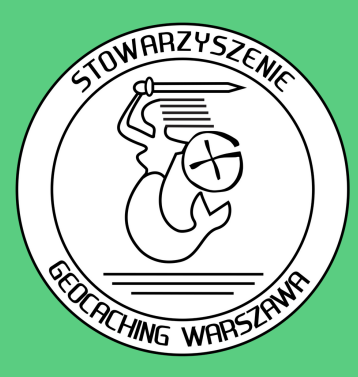

Stowarzyszenie Geocaching Warszawa ul. Sągi [3](tel:302935) [02-935](tel:302935) Warszawa NIP: 9512424736 stowarzyszenie@geocachingwarszawa.org

Geocaching to gra "od graczy dla graczy". Kesze zakładane są przez użytkowników, tych samych, którzy też zajmują się poszukiwaniami. Aby móc stworzyć własnego kesza, wystarczy, tak jak do szukania, mieć konto w serwisie geocaching.com.

**Nie jest wymagane znalezienie określonej liczby skrytek przed założeniem własnej, ale warto najpierw nabrać trochę doświadczenia w szukaniu i znaleźć choć kilka–kilkanaście keszy ukrytych przez różnych autorów.**

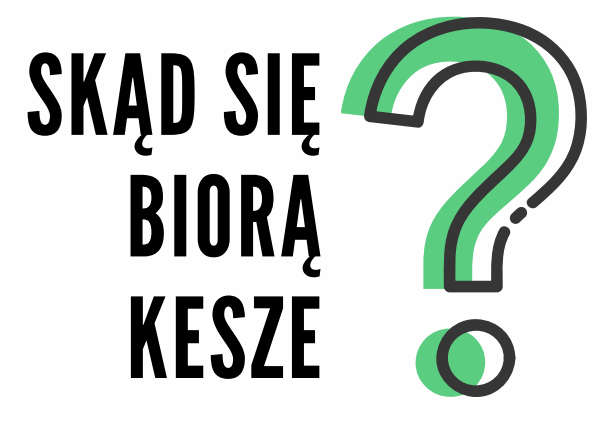

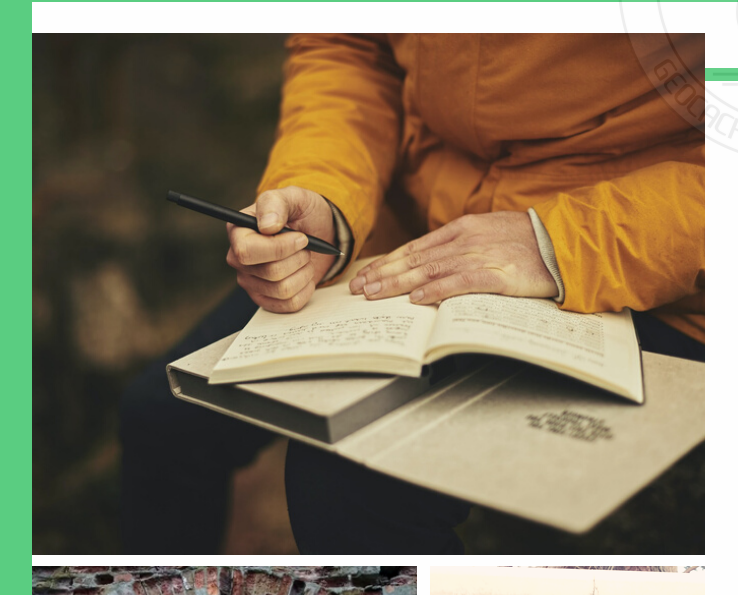

**Zanim założysz kesza zastanów się, co chciałbyś nim przekazać. Znasz wyjątkowe miejsce, które chciałbyś pokazać innym? Chcesz podzielić się ciekawą historią? Masz pomysł na fajną zagadkę?**

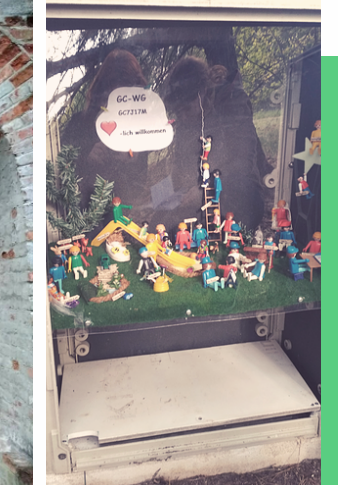

Stwórz takiego kesza, którego sam chciałbyś znaleźć. Dobrze, abyś w momencie zakładania kesza był w stanie określić, co w znalezionych przez ciebie skrytkach ci się podobało, a co nie,

# **PROCES POWSTAWANIA KESZA**

### **POMYSŁ**

ODPOWIEDNIE MIEJSCE, POJEMNIK

### **TWORZENIE**

STWÓRZ OPIS POJEMNIK WRAZ I MASKOWANIEM

### **UKRYCIE**

SCHOWAJ GO, DOKŁADNE WSPÓŁRZĘDNE

### **ZGŁOŚ KESZA DO RECENZJI**

OPISZ, GDZIE I W JAKI SPOSÓB UKRYTY JEST PRZYPADKU KESZY NIETRADYCYJNYCH PRZEDSTAW RÓWNIEŻ ROZWIĄZANIE

### **RECENZJA**

RECENZENT PRZEJRZY EWENTUALNYCH ZASTRZEŻEŃ SKONTAKTUJE SIĘ Z TOBĄ

# **PUBLIKACJA**

KESZ OD MOMENTU PUBLIKACJI STAJE SIĘ WIDOCZNY NA MAPIE I DOSTĘPNY DLA WSZYSTKICH DO SZUKANIA

PAMIĘTAJ! KESZ POWINIEN ZOSTAĆ UMIESZCZONY W TERENIE PRZED ZGŁOSZENIEM DO RECENZJI

# Tworzenie listingu

Aby zacząć tworzyć stronę kesza w systemie (listing), należy wejść na: https://www.geocaching.com/play/hide (Zabawa>Ukryj skrytkę) i wybrać opcję "Ukryj skrytkę".

Na tym etapie powinieneś znać już przybliżoną lokalizację. Nie martw się, jeśli nie masz jeszcze dokładnych współrzędnych. Listing kesza można edytować przed i po publikacji, nie jest to możliwe natomiast w czasie, gdy kesz jest recenzowany.

### Załóż skrytkę

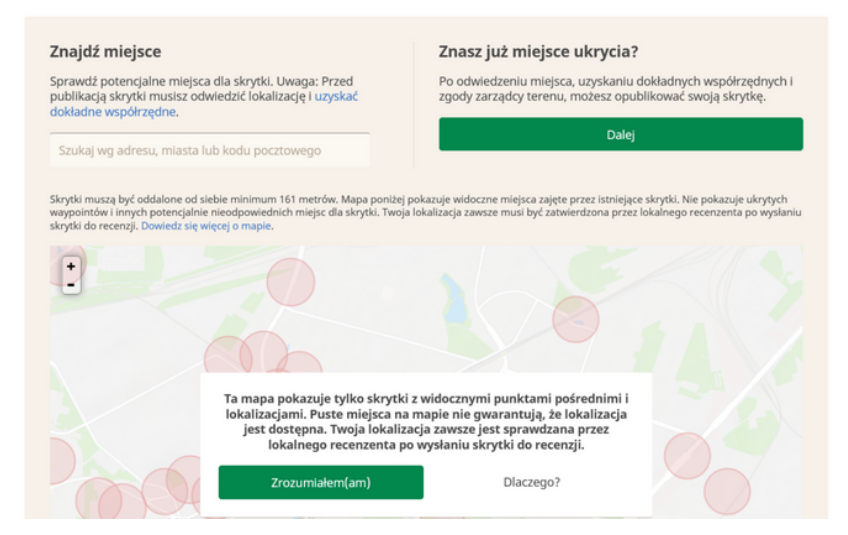

### Kliknij "Dalej"

# Wybór typu kesza

### Załóż skrytkę

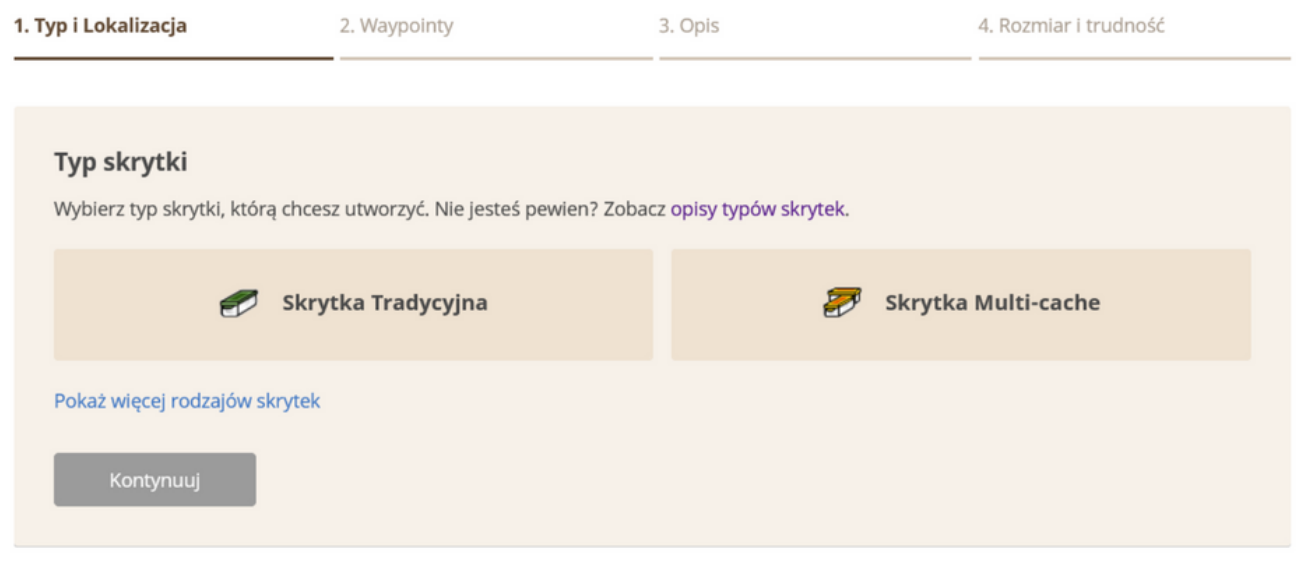

Wybierz odpowiedni typ kesza. Jeśli nie jesteś pewien, jaki powinien być, przejdź do informacji na początku podręcznika. Przypomnij sobie też, jak wyglądały kesze, które do tej pory znalazłeś.

# Współrzędne kesz tradycyjny

## Tworzenie listingu cd.

W przypadku kesza tradycyjnego wystarczy wprowadzić współrzędne finału. Należy pamiętać, że pojemnik nie może być zlokalizowany bliżej niż 161 m od innego kesza, a także etapów fizycznych innych keszy.

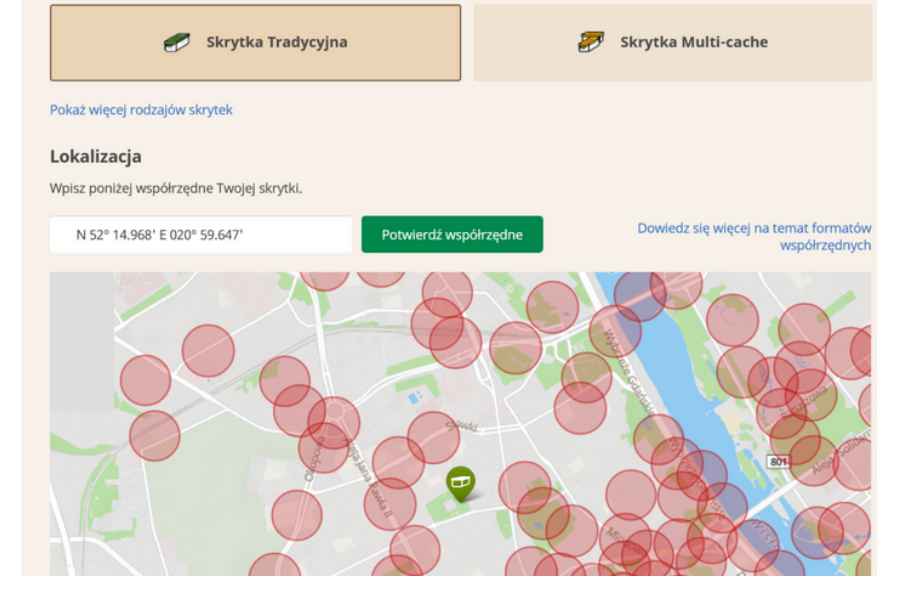

<sup>W</sup> tym miejscu system przyjmuje również współrzędne <sup>w</sup> formacie Google Maps <sup>i</sup> jest <sup>w</sup> stanie przekonwertować je do formatu używanego <sup>w</sup> Geocachingu: DD MM.MMM

# Współrzędne **The Spot Equilibrium of the Spot Equipment Construction Construction Construction**<br>Resz zagadkowy i multi

Przy keszu zagadkowym i multi należy zawsze podać współrzędne co najmniej 2 etapów: jednego pośredniego i finału.

**Etap fizyczny** to np.: miejsce, w którym znajduje się pojemnik ze wskazówką, napis tuszem UV itd.

**Etap wirtualny** to najczęściej miejsce, w którym zbieramy dane do wyliczenia kolejnego etapu, np. z tablicy informacyjnej. Tutaj założyciel nie ingerował w żaden sposób w przestrzeń.

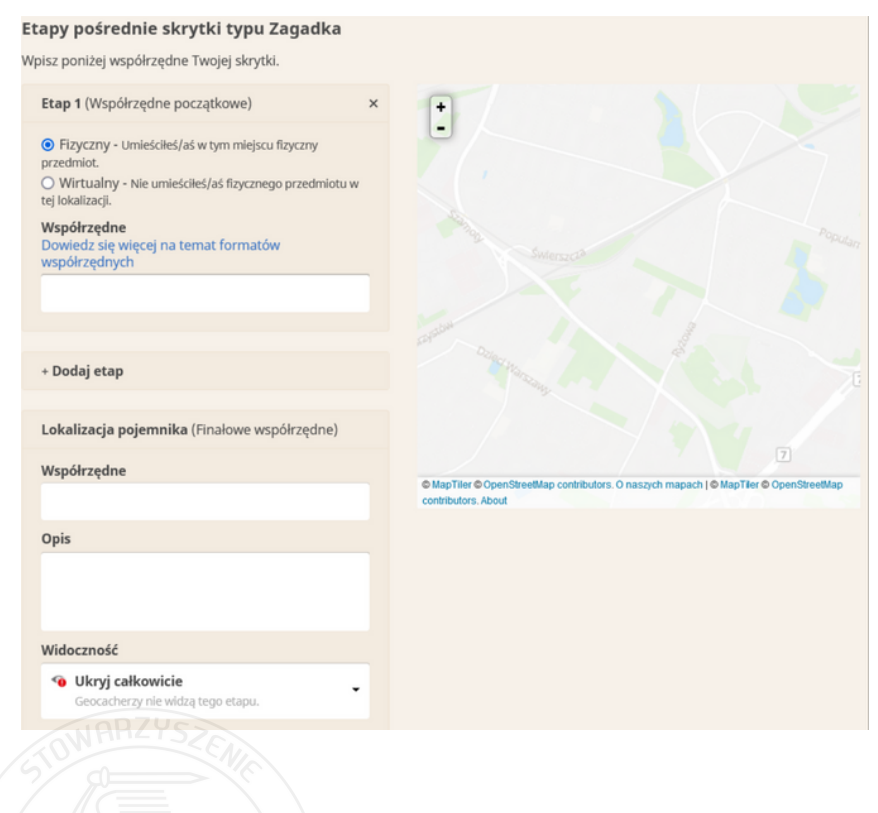

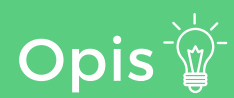

### Tworzenie listingu cd.

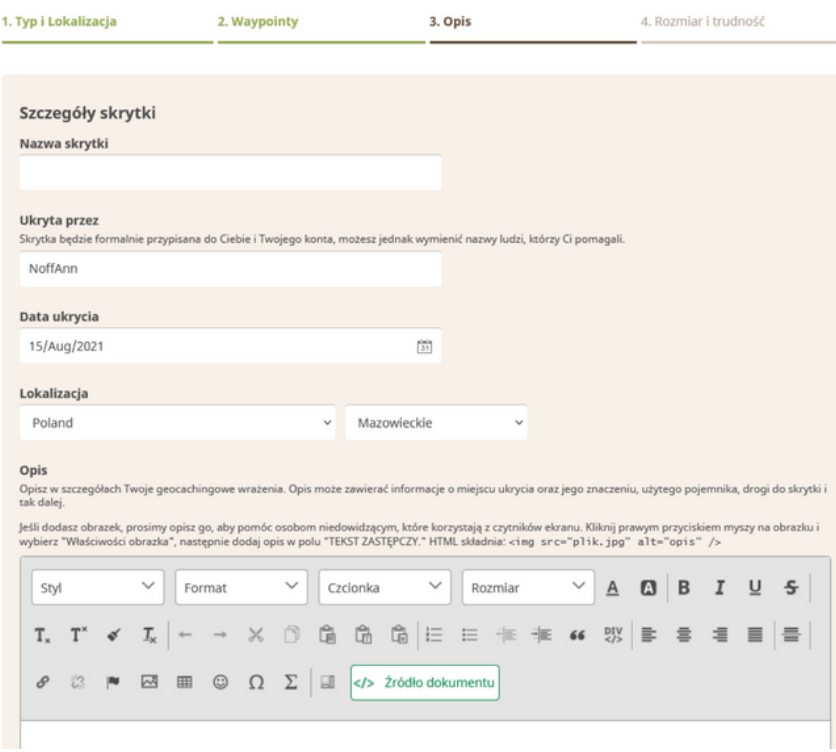

Teraz można nazwać kesza, ustawić wyświetlaną nazwę autora (domyślnie jest to nasz nick), datę ukrycia czy lokalizację (kraj, jednostka administracyjna) oraz stworzyć opis.

# Opis cd.

### Tworzenie listingu cd.

Jest też opcja dodania tła (dostępna w późniejszej edycji), pole do wpisania podpowiedzi oraz opcja ustawienia kesza na widoczny tylko dla użytkowników premium (trzeba samemu mieć konto premium, aby była dostępna) oraz obowiązkowe do zaznaczenia pole dotyczące akceptacji regulaminu.

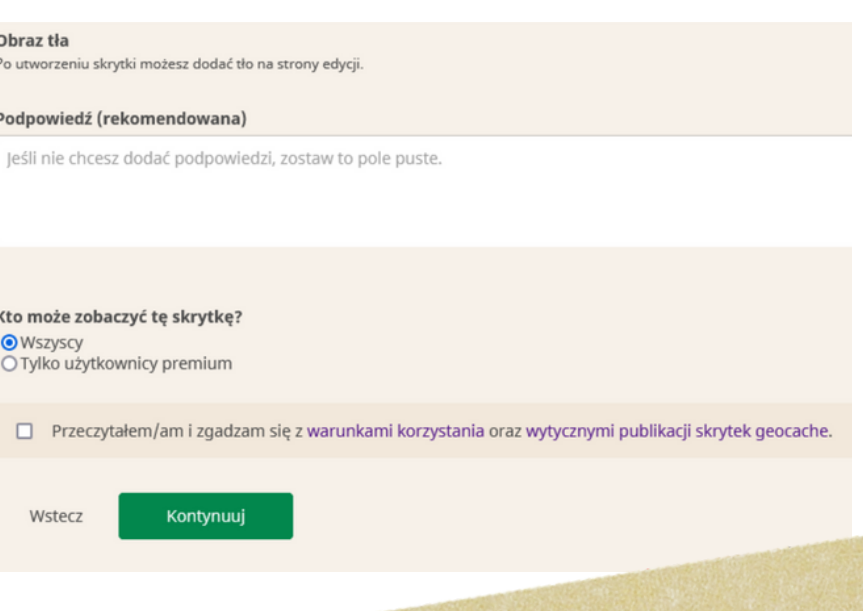

Postaraj się, aby twoja podpowiedź była faktycznie pomocna. "Drzewo" <sup>w</sup> lesie zazwyczaj nie jest zbyt precyzyjną wskazówką.

# Rozmiar i trudność

Tworzenie listingu cd.

### Załóż skrytkę

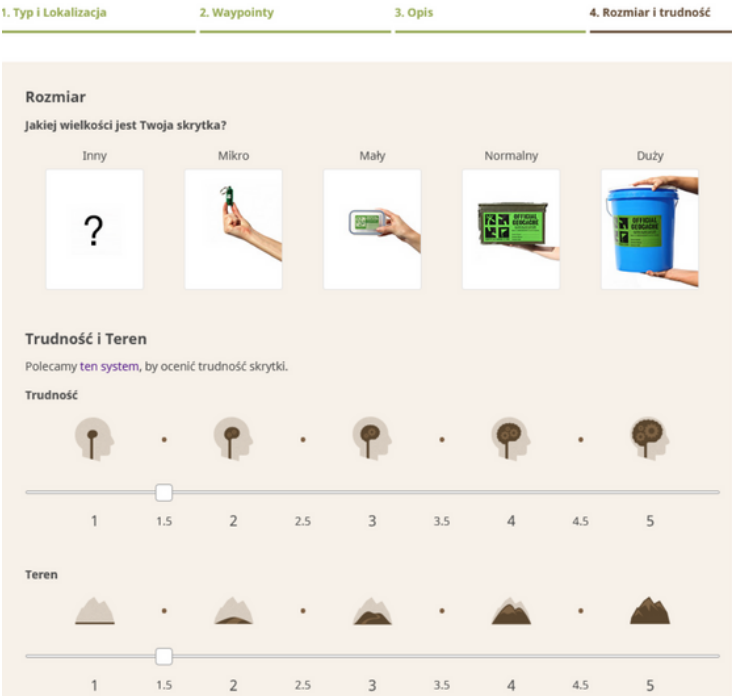

Na tym etapie należy określić rozmiar i trudność kesza. Opis rozmiarów keszy znajdziesz w pierwszej części materiałów.

Jeśli nie jesteś pewien, jak wycenić trudność Twojego kesza, zajrzyj na początek podręcznika albo przypomnij sobie, jak trudne były ijak zostały wycenione kesze znalezione przez Ciebie do tej pory.

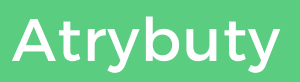

### **Atrybuty**

Możesz użyć do 15 atrybutów, aby opisać te skrytke. Niektóre mają wiecej niż jeden status. Kliknij raz, jeżeli "dotyczy", dwa razy, jeżeli "nie dotyczy".

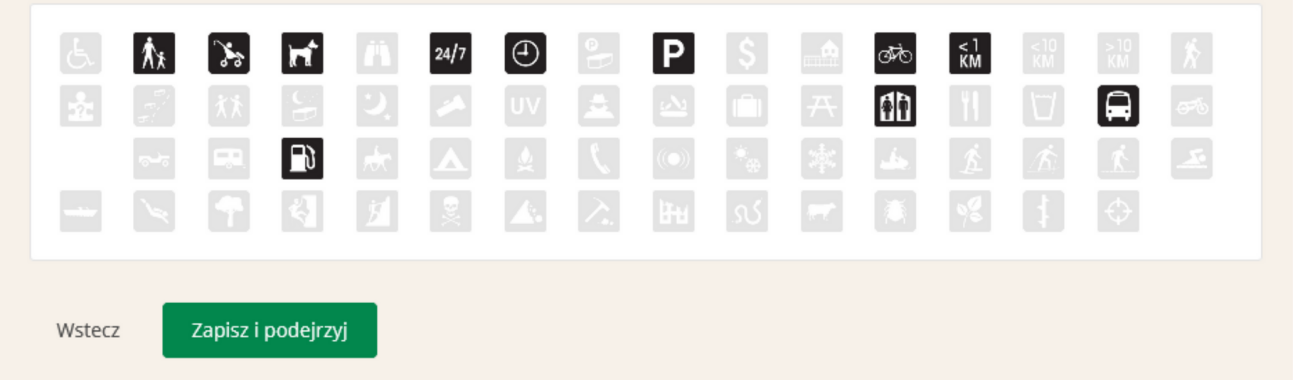

Dodatkowe informacje, które mogą być pomocne dla poszukiwaczy, możesz przekazać za pomocą atrybutów. Po najechaniu na ikonkę wyświetli Ci się opis danego atrybutu. Na niektóre możesz kliknąć 2 razy, aby uzyskać ich przeciwieństwo, np.; "Polecana dla dzieci" i "Niepolecana dla dzieci".

# Ostatnie poprawki, finisz

# Tworzenie listingu cd.

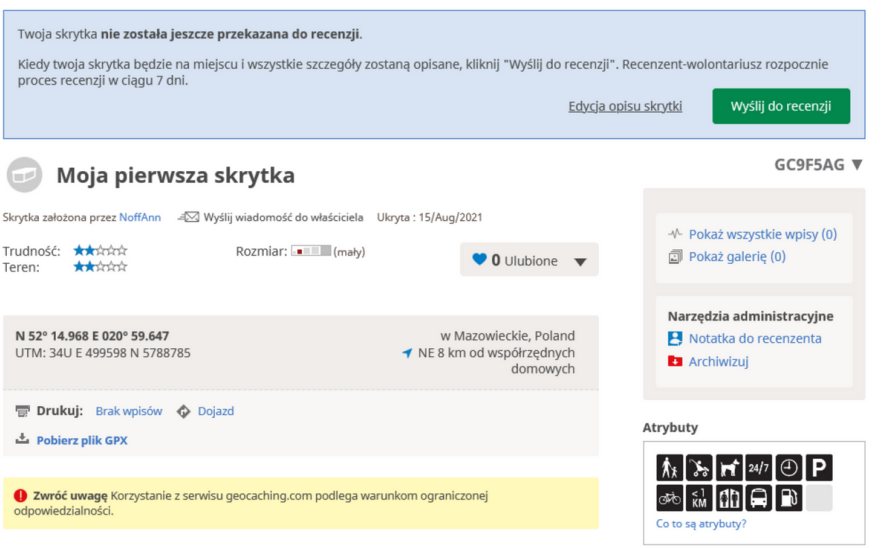

Kesz w tym momencie posiada już własny kod GC i swoją stronę, natomiast nie jest widoczny dla nikogo poza Tobą. Możesz jeszcze wrócić do jego edycji, dodać zdjęcia do galerii, nanieść poprawki. Gdy wszystko będzie już dopracowane i pojemnik znajdzie się w terenie, wyślij go do recenzji.

**Recenzent w ciągu 7 dni opublikuje kesza lub w razie potrzeby poprosi o ewentualne poprawki.**

# Jak stworzyć dobry opis kesza?

Jeśli chcesz założyć kesza, który opowiada o jakimś miejscu czy historii, jego opis będzie szczególnie ważnym elementem.

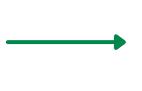

Postaraj się stworzyć opis własnymi słowami. To Ty jesteś gospodarzem kesza i chcesz nim coś przekazać znalazcom. Przestrzegaj praw autorskich!

Wskaż źródła, z których korzystałeś w trakcie pisania tekstu. Jeśli ktoś zaciekawi się tematem, będzie miał szansę pogłębić wiedzę.

Sprawdź pisownię. Edytor na stronie kesza nie podkreśla błędów, natomiast tekst możesz zawsze na przykład wrzucić do edytora tekstu i już poprawiony umieścić w opisie.

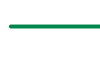

Przy keszach nietradycyjnych sprawdź, czy nie ma błędów w zagadce czy formułach do wyliczenia współrzędnych.

Korzystaj z grafik, z których masz prawo korzystać, własnoręcznie wykonanych zdjęć czy znajdujących się w domenie publicznej.

Mniej znaczy więcej - nie musisz tworzyć elaboratów. Przekaż najważniejsze informacje i stwórz opis, który sam byś chętnie przeczytał.

# Jakie powinno być miejsce ukrycia kesza?

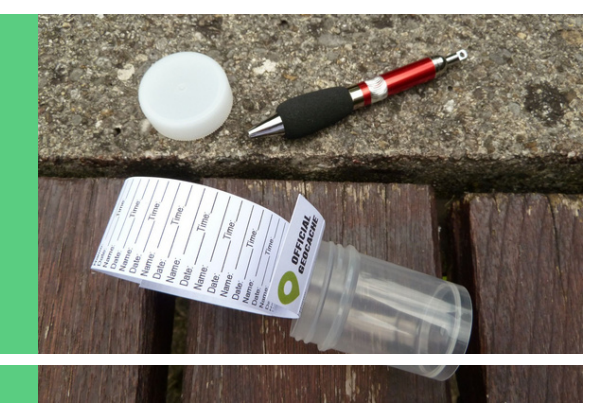

### Z DALA OD NIEKTÓRYCH OBIEKTÓW

Nie ukrywaj kesza tuż obok placu zabaw czy szkoły. Poszukiwania mogą zaniepokoić rodziców. Obiekty strategiczne czy ambasady też nie są dobrym sąsiedztwem.

### W CZYSTYM OTOCZENIU

Raczej nikt nie chciałby raczej szukać kesza w stercie śmieci. Miejsca, które są dzikimi wysypiskami lepiej odwiedzić przy okazji CITO.

### DOSTĘPNE DLA POSZUKIWACZY

Kesze nie powinny znajdować się na terenie prywatnym, chyba że właściciel obiektu zgodził się na ich umieszczenie. Poszukiwacze nie powinni czuć się jak intruzi.

### NIEŁATWE DO "SPALENIA"

Lepiej nie ukrywać kesza w miejscu, które może być pod obserwacją Mugoli (np. na przystanku autobusowym). Kesz w takim miejscu może szybko zniknąć.

# **DOBRY POJEMNIK**

Dobierz odpowiedni pojemnik do miejsca ukrycia. Szczelność to podstawa, szczególnie że każdy kesz fizyczny posiada logbook, który powinien zostać suchy, tak aby znalazcy mogli się do niego wpisać. Kesz ukryty w bibliotece nie będzie tak narażony na wilgoć jak ten, który został umieszczony w dziupli.

Większy nie zawsze znaczy lepszy, natomiast pojemniki, w których mieści się coś więcej niż logbook, zazwyczaj cieszą się większym zainteresowaniem. Z kolei ciekawe, kreatywne maskowanie będzie powodem do zachwytu niezależnie od wielkości pojemnika.

Najpopularniejsze pojemniki można zakupić w sklepach z artykułami dla geokeszerów: preforma PET, eppendorfka (mała probówka) czy pojemnik klipsowy można zakupić w każdym. "Klipsiaki" są dostępne stacjonarnie w supermarketach czy sklepach z wyposażeniem domowym.

Najtańszą opcją jest wykorzystanie opakowań, które mamy w domu. Puszka po kawie, plastikowy słoiczek po kosmetyku albo tubka po tabletkach musujących mogą się sprawdzić jako pojemniki. dodatkowego zabezpieczenia logbooka przed wilgocią. Zazwyczaj stosuje się do tego celu torebki strunowe.

# Skąd wziąć pojemnik?

Ammoboxy, czyli pojemniki na amunicję, dostępne są w demobilach lub sklepach militarnych.

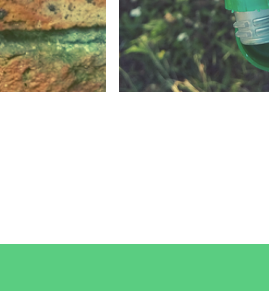

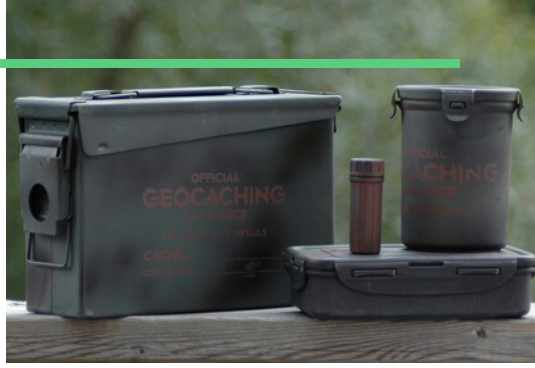

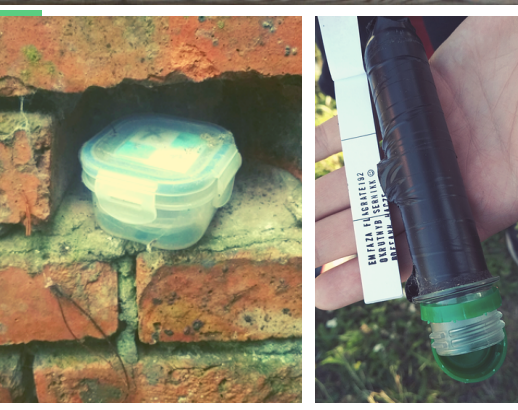

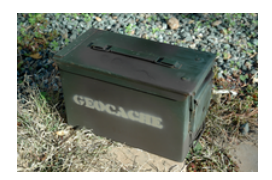

# PAMIĘTAJ!

Z keszem jest jak ze zwierzęciem - jako właściciel masz go pod swoją opieką. Z założenia jest to "inwestycja na lata". Załóż własnego kesza dopiero, gdy będziesz pewny, że będziesz mieć chęci i możliwości serwisowania go, np.: wymiany pełnego czy mokrego logbooka, naprawy maskowania czy umieszczenia nowego pojemnika, jeśli stary zginie.

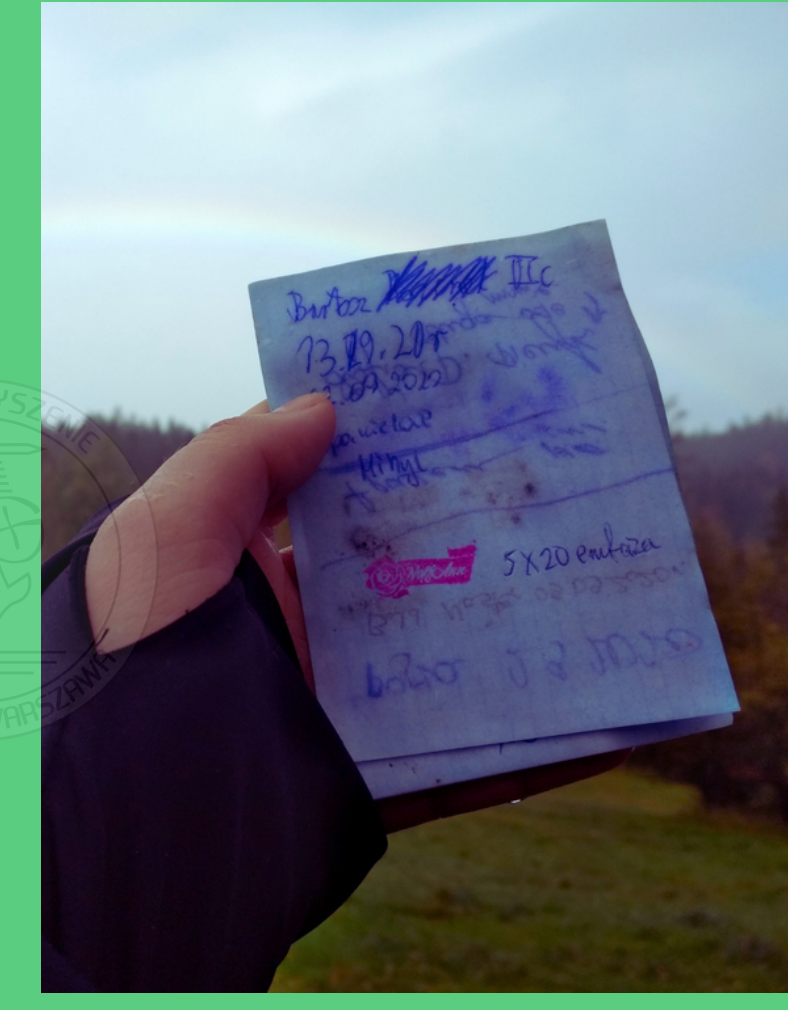

Wpisy znalazców są ważnym sygnałem dla właściciela kesza. Nie bój się zwrócenia uwagi na jakiś ewentualny problem z keszem. Nikt nie jest idealny, a każdemu graczowi zależy na jak najwyższym poziomie skrytek. Po publikacji możesz zawsze wprowadzić poprawki.

# PRZYDATNE ADRESY

**Jeśli nadal masz wątpliwości lub pytania pamiętaj, że zawsze możesz liczyć na pomoc innych graczy.**

**Przyjdź na spotkanie, wyślij wiadomość poprzez profil na geocaching.com lub dołącz do jednej <sup>z</sup> grup na Facebooku.Zapraszamy!**

### **https://geocachingwarszawa.org**

strona Stowarzyszenia Geocaching Warszawa, przedstawiająca jego działalność

**https://www.facebook.com/groups/geocaching PL/**

D b  $\bullet$ 

ogólnopolska grupa dyskusyjna na Facebooku

### **https://geocaching.pl**

strona dla graczy z Polski, można znaleźć na niej statystyki, informacje o nadchodzących wydarzeniach, nowych skrytkach, FAQ itp.